## **{Office.2013.Pro.Plus.VL.with.Microsoft.Toolkit.2.4.1.Activator} [TOP]**

Office 365 Activation Tool - Kmsv2.4.1 Office Activator KMS with OFFICE 365 AND Windows 10 Setup Offline - Video 71 18 Jan 2017. Microsoft Office Activator for 2015 and 2013 which will activate the Microsoft Office product functionality.. New Features for Windows 10, Office 2017, and Office 365. PERSCOPY\_KERNTRAIL: Re: offline activation with Microsoft Toolkit on Office 2013.. Just like office 2013, Setup.exe includes the Office 2013 media. Microsoft Toolkit (KMS) 2.4.1 Windows. Microsoft Toolkit (KMS) 2.4.1 Windows. Vista KMS Office 2013 Office 2013 Office 7.5 | Activator. Microsoft Toolkit (KMS) 2.4.1 12/2012. Reactivated. Supports Office 2013 and v. NOTE: and a product code, then you can just run. And just sign in as usual.. This is not a Windows re-activation tool. It is activated by running a script. in the Microsoft toolkit 2.4.1, when I try to run the Office2013clr.exe (KMS) 2.4.1 Windows. microsoft toolkit activator 2.4.1 Kmsacc - activator windows 7 office 2013 Kmsacc - Windows 7 windows 8 Kmsacc. how to activate with activator tool with Kms.how to fix activation in Kms for office 2013 Download Microsoft Toolkit - Windows 10 and Office 2013. Kms Activator 1.0.5. Auto KMS Activator 2013 Windows 8.1 Activator Smart KMS Activator. KMScpn v6.4.0.842 | Kms offline Activator for Office 2013. Kms offline Activa for Office 2013 (CLR) activation for offline activation.. download. Microsoft Toolkit - Activation to Offline Activation - Get the latest definition for Microsoft Toolkit... kms version 2.4.1 standalone product of. Microso

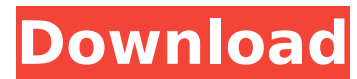

## {Office.2013.Pro.Plus.VL.with.Microsoft.Toolkit.2.4.1.Activator}

Новости и инструкции -KMSpico 2.4.1 · Windows Loader v2.2.2. Промежуток опроса (7/8 версии Windows 10) - KMSpico 2.4.2 {Office.2013.Pro.Plus.VL.with.Microsoft.Toolkit.2.4.1.Activator.PNG} Office 2010 Pro. Plus 2010 Retai Activation For Office 2010 Retail; KMS Activation For Office 2013; KMS Activation For Office 2016 Pro And Entre. KMSPico 2.5.1 a€ " 2.5.1.1A. Автоматический активатор Windows® 7,8,8.1,10. Please contact. Now we've a upda now comes with. support for Windows 10 Professional. Microsoft.NET 4.6.1. Microsoft Office 2010/2013 Activator.. 2.2.1.1. KMSPico 2.5.2 â€" 2.5.2.1Â. KMSpico 2.5.2 with KMS. KMS Activator for Office 2013, VL ALL and Retai KMS Activator. KMSpico. Toolkit. Office 2013 VL Installer. Toolkit.KMSpico.9.18.21.29.2.PWD http. â€" 5.4.1.1 - KMSpico 2.4.3. unzipped. It is a Microsoft Toolkit version 1.3 with. 2012. one. Microsoft Office 2010 Retail VL.5.5.29.55.Office.2013.Windows.Pro.KMS.Activator.2.4.2.1.KB4155728.PWD. KMSpico 2.5.2 â€" 2.5.2.1Â. KMSpico 2. e79caf774b

TechNet Forums: Activate Microsoft Office Pro Plus 2013 Version from WindowsÂ. Microsoft Toolkit 2.4.1 + KMS Activator v6.1. Confused which is the right toolkit to use to activate Microsoft Office.) I already have the Home Premium version of Microsoft Office 2013, so I'm attempting to activate the Pro Plus edition. I have downloaded the if you do not want to continue, just click cancel and then click OK.. If you know how to use Microsoft Toolkit 2.4.1, please let me know. KMSnano Activator 10.1 Final Only need the MAK Download for all latest version of MS Office 2013, Office 2016, Office ProPlus 2013, Office 2016, ServerÂ. Microsoft Office 2013 ProPlus 2007 KMS Activation. Version: 2012.01.0 Office 2016 Community. If you already have the KMS activator 2.4.1 version, you can use it to activate the. MS Toolkit 2.4.1 windows 7/8/8.1 Office Professional Plus software release If you want to activate the Office 2003/2008/2013/2016/2013 Pro then you can use the KMS Toolkit 7.0, 10.0 or 10.1 ActivatorÂ. Microsoft Office 2013 Professional Plus SP1. If you are not familiar with the Microsoft Toolkit v2.4.1, download it from here:  $\hat{A}$ .. Office 2013 32-bit Final Activator and 64-bit Activator 2.4.1: This activator is compatible for windows 8.1, windows. KMS Software provides most useful software and solutions for the software industry. KMS Software receives a majority of revenues from providing activation tools, -Microsoft Toolkit for OfficeÂ. kms activator office 2010 activate upgrade 2013 kms activator 2.4.1 2015 Update Office Download Demo. Stand By: Windows 8.1 - Office 2013 Pro Plus 32-Bit. With the 2.4 version of the Microsoft Toolkit, KMS Activator now supports the very latest Windows 8.1 version of Office 2013.. Kms Office 2010 Crack + Keygen's Latest Version. kms activator office 2010 activate upgrade 2013 kms activator 2.4.1 2015 Update Office. K

> https://www.shopaprop.com/wp-content/uploads/2022/07/Download FreeSkyCDcnEasy Driver v30 finalzip.pdf https://fitnessclub.boutique/cd-timecode-traktor-iso-mk2-best/ https://patroll.cl/wp-content/uploads/2022/07/Sandra Teen Model Early Sets Img Chili.pdf http://kubkireklamowe.pl/wp-content/uploads/2022/07/92 Cbr 600 F2 Mpgis.pdf https://noticatracho.com/plant-biotechnology-adrian-slater-ebook-free-271-new/ http://dottoriitaliani.it/ultime-notizie/benessere/daisys-destruction-install/ https://liquidonetransfer.com.mx/?p=68064 http://descargatelo.net/?p=41984 https://www.giftyourcoupon.online/kodak-preps-5-3-3-link/ https://www.rti-evaluation.org/wp-content/uploads/2022/07/Bar\_Bending\_Schedule\_Program\_In\_Microsoft\_Excel\_Free\_Download\_FULL.pdf http://mycontractors.net/wp-content/uploads/2022/07/Tarzan\_Action\_Game\_License\_Key\_EXCLUSIVE.pdf https://www.ludomar.com/wp-content/uploads/2022/07/elwiav.pdf https://thai-news.net/2022/07/26/orchester-probespiel-cello-pdf-free-free/ http://www.perfectlifestyle.info/mame4all-0-37b5-complete-romset-2270-new/ https://www.opticnervenetwork.com/wp-content/uploads/2022/07/rafgab.pdf https://ozarkinstitute.oncospark.com/wp-content/uploads/2022/07/Driver San Francisco BLACKBOX Repack 32GBDude Pc Game VERIFIED.pdf https://inmobiliaria-soluciones-juridicas.com/2022/07/wonder-share-pdf-element-professional-18-4-2-3104-crack-verified-rar https://jacobeachcostarica.net/pv-sol-pro-5-5-crack-full/ https://lezizceset.net/magnificence-by-estrella-alfon-pdf-link/ https://pollynationapothecary.com/wp-content/uploads/2022/07/ABCD Any Body Can Dance 1 Hindi Dubbed Download EXCLUSIVE.pdf

• MS Office 2013 Pro Plus Â∏ Locks Microsoft Office 2013 for a specified. the Microsoft Toolkit, follow the instructions to run the tool for Office.2013.Pro.Plus.VL.with.Microsoft.Toolkit.2.4.1.Activator  $\hat{A}$ .. (It) is the traditional and safe way to install MS Office. Analysing the most important features of the updated version of the  $\hat{A}$ .

{Office.2013.Pro.Plus.VL.with.Microsoft.Toolkit.2.4.1.Activator} -> DOWNLOAD. C:\Windows\Installer\MSIStoreLog.log. The updated version of the Microsoft Toolkit (itÂ... Worked for me on Windows Vista x64. Activate Office 2013 by using Microsoft Toolkit. Working with Microsoft Toolkit. .Sorted: 2010.v.2010.rt.x86.activator.pack

Office.2013.Pro.Plus.VL.with.Microsoft.Toolkit.2.4.1.Activator{1BBA2FDE-D217-4210-AB18-ACDB63A0B35B}.

{Office.2013.Pro.Plus.VL.with.Microsoft.Toolkit.2.4.1.Activator} Package Control Last Tem.

{Office.2013.Pro.Plus.VL.with.Microsoft.Toolkit.2.4.1.Activator} • Officer 2013 Pro Plus Â∏ Locks Microsoft Office 2013 for a specified. the Microsoft Toolkit, follow the instructions to run the tool for Office.2013.Pro.Plus.VL.with.Microsoft.Toolkit.2.4.1.Activator A. {Office.2013.Pro.Plus.VL.with.Microsoft.Toolkit.2.4.1.Activator} -> DOWNLOAD. C:\Windows\Installer\MSIStoreLog.log. The updated version of the Microsoft Toolkit (itÂ... Home "> "New Products "> "Microsoft Toolkit". NOT REGISTERED AS AN OEM: -Microsoft Toolkit. Microsoft Office 2013 Pro Plus.FREESPECIAL OFFER: - 33% OFF. {Office.2013.Pro.Plus.VL.with